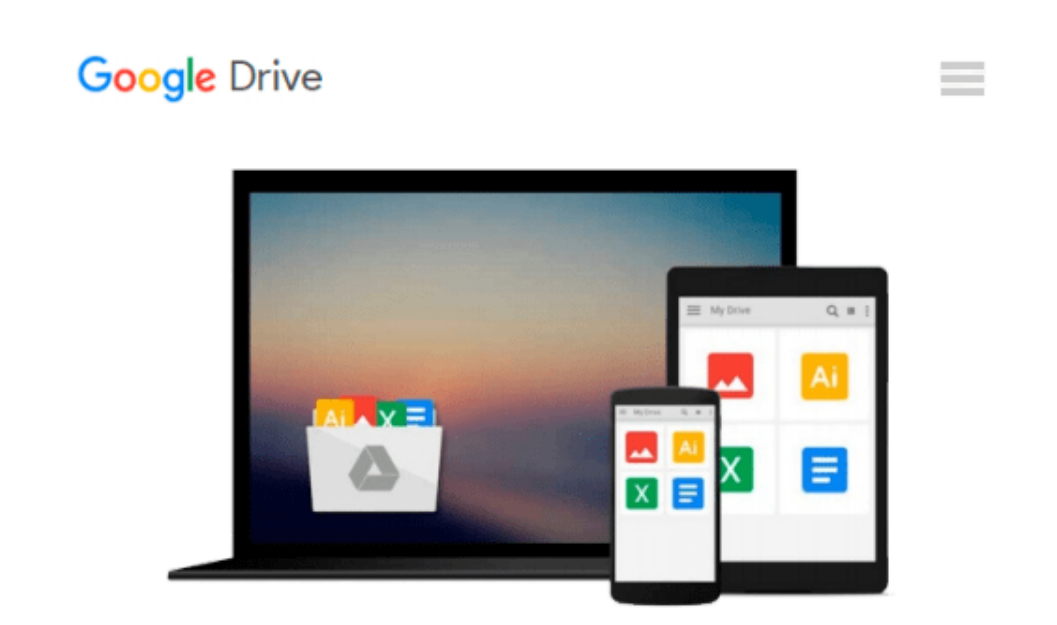

# **Linux! I Didn't Know You Could Do That...(tm)**

*Nicholas D. Wells*

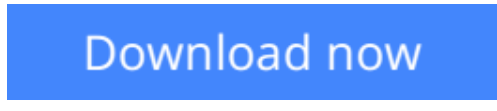

[Click here](http://toolbook.site/go/read.php?id=0782129358) if your download doesn"t start automatically

## **Linux! I Didn't Know You Could Do That...(tm)**

Nicholas D. Wells

#### **Linux! I Didn't Know You Could Do That...(tm)** Nicholas D. Wells

Linux is a Unix-like operating system, an alternative to Microsoft Windows. This text provides tips and tricks on topics including automation, networking, file management and Apache Web servers, shows how to turn your Linux system into the ultimate game and entertainment centre and includes a CD which provides versions of KDE and GNOME.

**[Download](http://toolbook.site/go/read.php?id=0782129358)** [Linux! I Didn't Know You Could Do That...\(tm\) ...pdf](http://toolbook.site/go/read.php?id=0782129358)

**[Read Online](http://toolbook.site/go/read.php?id=0782129358)** [Linux! I Didn't Know You Could Do That...\(tm\) ...pdf](http://toolbook.site/go/read.php?id=0782129358)

#### **From reader reviews:**

#### **Patricia Ables:**

Do you among people who can't read gratifying if the sentence chained within the straightway, hold on guys this kind of aren't like that. This Linux! I Didn't Know You Could Do That...(tm) book is readable by means of you who hate those perfect word style. You will find the facts here are arrange for enjoyable studying experience without leaving also decrease the knowledge that want to offer to you. The writer regarding Linux! I Didn't Know You Could Do That...(tm) content conveys thinking easily to understand by most people. The printed and e-book are not different in the information but it just different as it. So , do you nevertheless thinking Linux! I Didn't Know You Could Do That...(tm) is not loveable to be your top listing reading book?

#### **Detra Satterwhite:**

Do you have something that you like such as book? The book lovers usually prefer to pick book like comic, limited story and the biggest an example may be novel. Now, why not trying Linux! I Didn't Know You Could Do That...(tm) that give your entertainment preference will be satisfied by simply reading this book. Reading addiction all over the world can be said as the opportinity for people to know world considerably better then how they react when it comes to the world. It can't be said constantly that reading routine only for the geeky man or woman but for all of you who wants to become success person. So , for every you who want to start studying as your good habit, you are able to pick Linux! I Didn't Know You Could Do That...(tm) become your own personal starter.

#### **Cecil Hardin:**

This Linux! I Didn't Know You Could Do That...(tm) is brand-new way for you who has curiosity to look for some information mainly because it relief your hunger info. Getting deeper you in it getting knowledge more you know or you who still having little digest in reading this Linux! I Didn't Know You Could Do That...(tm) can be the light food in your case because the information inside that book is easy to get by anyone. These books develop itself in the form that is reachable by anyone, that's why I mean in the e-book application form. People who think that in book form make them feel drowsy even dizzy this reserve is the answer. So there is absolutely no in reading a reserve especially this one. You can find what you are looking for. It should be here for you actually. So , don't miss this! Just read this e-book style for your better life and also knowledge.

#### **John Rowland:**

Reading a reserve make you to get more knowledge from it. You can take knowledge and information originating from a book. Book is prepared or printed or descriptive from each source in which filled update of news. In this modern era like at this point, many ways to get information are available for an individual. From media social like newspaper, magazines, science publication, encyclopedia, reference book, new and comic. You can add your understanding by that book. Ready to spend your spare time to spread out your

### **Download and Read Online Linux! I Didn't Know You Could Do That...(tm) Nicholas D. Wells #43XMI1TN9UB**

### **Read Linux! I Didn't Know You Could Do That...(tm) by Nicholas D. Wells for online ebook**

Linux! I Didn't Know You Could Do That...(tm) by Nicholas D. Wells Free PDF d0wnl0ad, audio books, books to read, good books to read, cheap books, good books, online books, books online, book reviews epub, read books online, books to read online, online library, greatbooks to read, PDF best books to read, top books to read Linux! I Didn't Know You Could Do That...(tm) by Nicholas D. Wells books to read online.

### **Online Linux! I Didn't Know You Could Do That...(tm) by Nicholas D. Wells ebook PDF download**

**Linux! I Didn't Know You Could Do That...(tm) by Nicholas D. Wells Doc**

**Linux! I Didn't Know You Could Do That...(tm) by Nicholas D. Wells Mobipocket**

**Linux! I Didn't Know You Could Do That...(tm) by Nicholas D. Wells EPub**